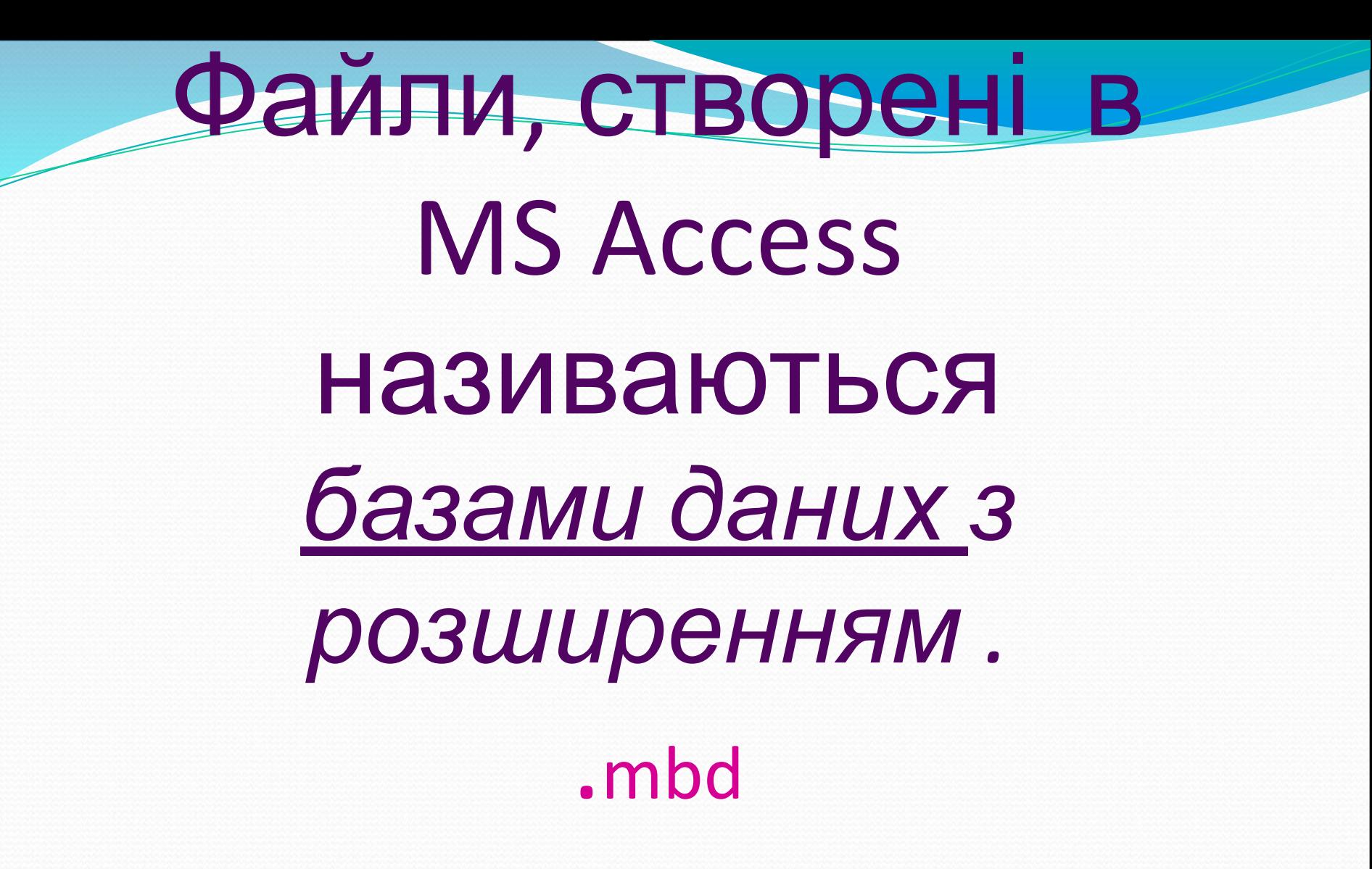

Завантаження MS Access  $\Pi$ уск – Програми ---MS Office---MS Access

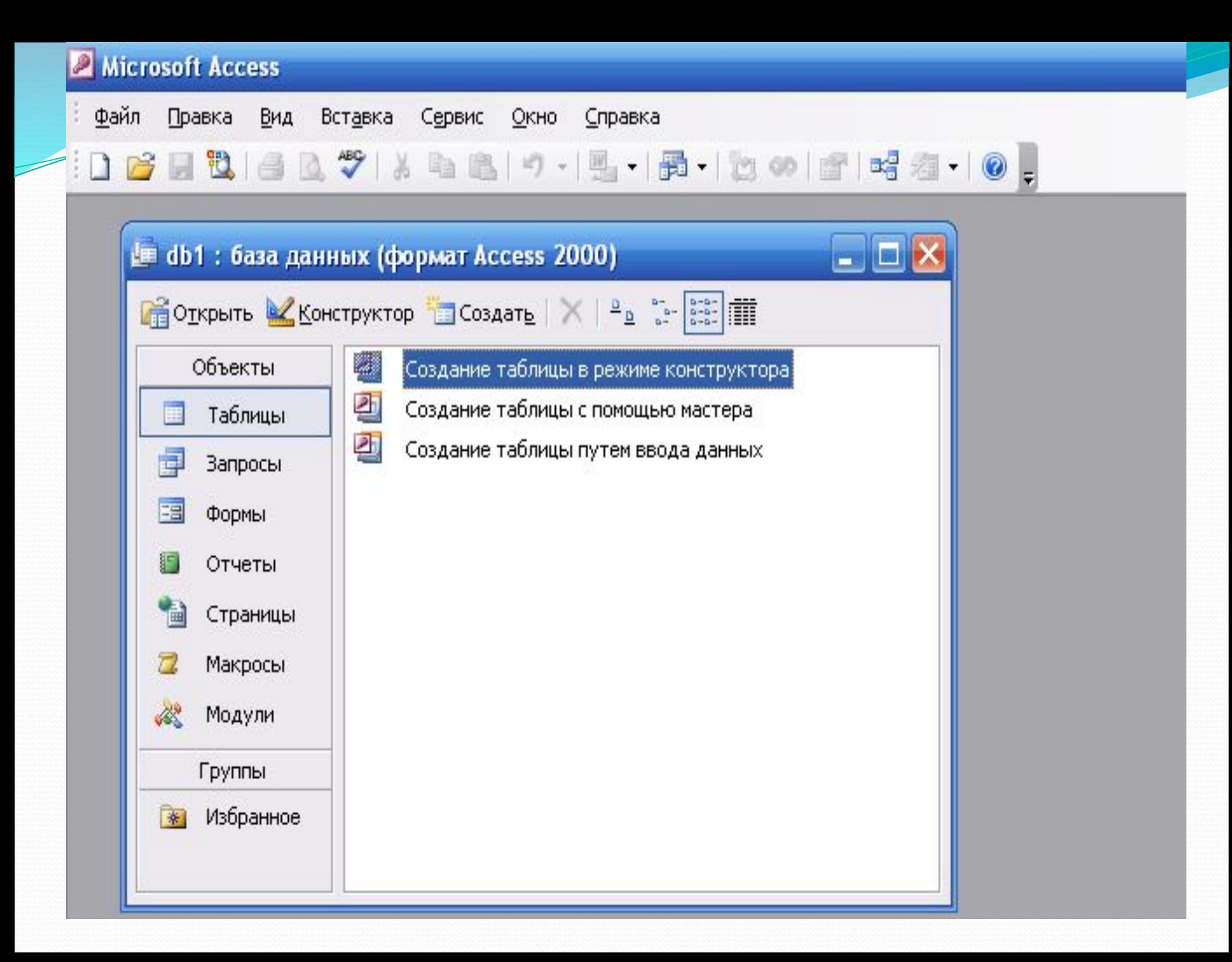

## Об'єкти Access

• Таблиці – основні об'єкти бази даних, які існують для збереження інформації.

# Запити

– *спеціальні структури, призначені для обробки бази даних, дозволяють задавати умови для відбору даних і вносити зміни в дані.*

## Форми *-----дозволяють комфортно переглядати і вводити записи в базу даних.*

#### <u> Звіти – </u>  *------- служать для представлення даних на екрані чи в твердій копії.*

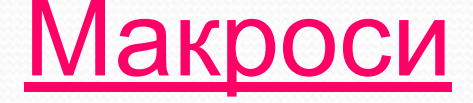

 $\mu$ е *макрокоманди. Якщо якісь операції з базою даних виконуються дуже часто, тоді групують декілька команд в один макрос і признають його виділеній комбінації клавіш.*

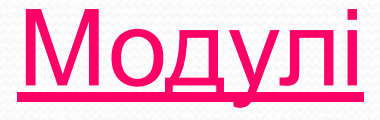

*---------програмні процедури на мові Visual Basic. Якщо стандартних засобів Access не вистачає користувачу, програміст може розширити можливості системи створивши для цього необхідні модулі.*

## Типи полів.

- Текстове поле.
- Числове поле.
- Поле Дата/время.
- Логічне поле
- Грошове поле
- Поле лічильник
- $\bullet$  Поле Мето
- $\bullet$  Поле об'єкта ОLE

# Властивості полів **• Розмір поля**

## $\mathbf{C}$ ГОП К'И $\mathbf{C}$

## **• Підпис поля**

#### Створення бази даних

#### **• 4.1. Проектування структури бази даних**

- Починається з проектування структури таблиць спочатку на папері.
- **⊙** Визначають кількість полів таблиці, які дані в них; ( числові, текстові, МЕМО – великі тексти, грошовий, час та дата),
- **Визначають тип поля**
- **Розподіляють поля генерального списку по базових таблицях.** Критерієм необхідності ділення списків є те, що дані в клітинках повторюються
- $\bullet$  По кожній з таблиць намічають ключове поле, дані в цьому полі не повинні повторюватися. Якщо ключове поле вибрати складно, завжди можна ввести поле типу (Счетчик) Лічильник, бо воно не може містити одні й ті ж дані.
- **Визначають зв'язки між таблицями і будують схему даних.**